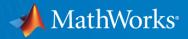

### When to Use the Hodrick-Prescott Filter

Presented by **William Mueller**Developer, Econometrics Toolbox

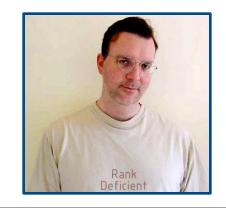

January 2023

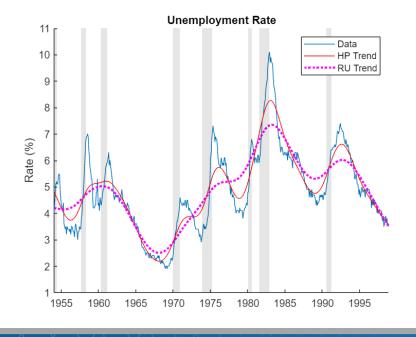

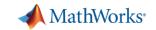

# **Business Cycle Filters in Econometrics Toolbox**

Hodrick-Prescott Filter hpfilter

Baxter-King Filter bkfilter

Christiano-Fitzgerald Filter
cffilter

Hamilton Filter hfilter

[Trend, Cyclical] = filter(Y)

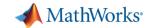

# Featured Example: When to Use the Hodrick-Prescott Filter

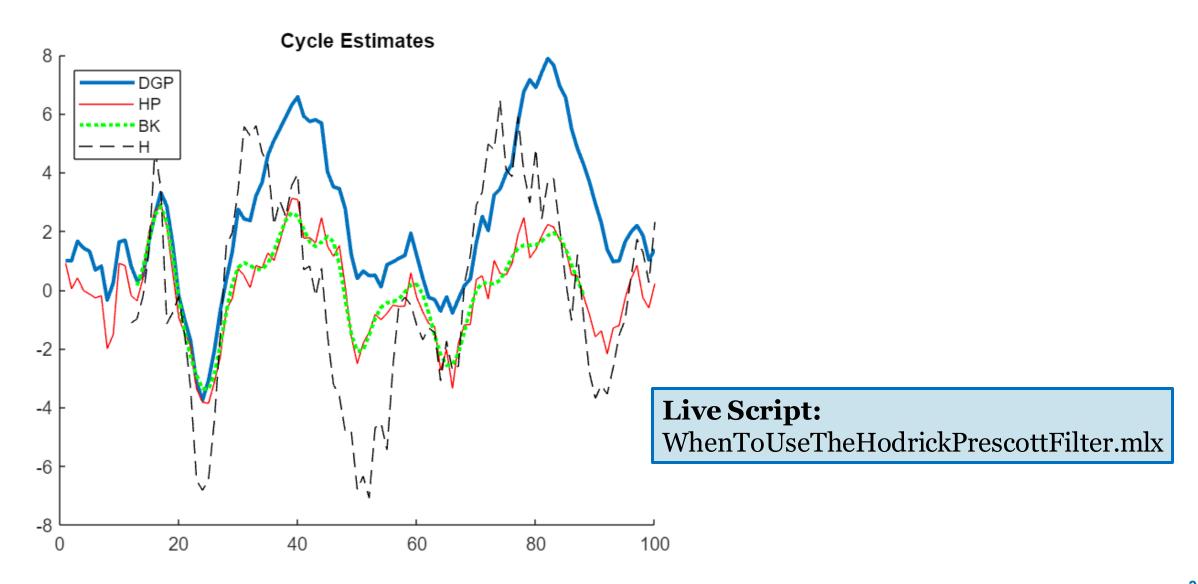

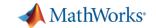

#### **Documentation**

#### https://www.mathworks.com/help/econ

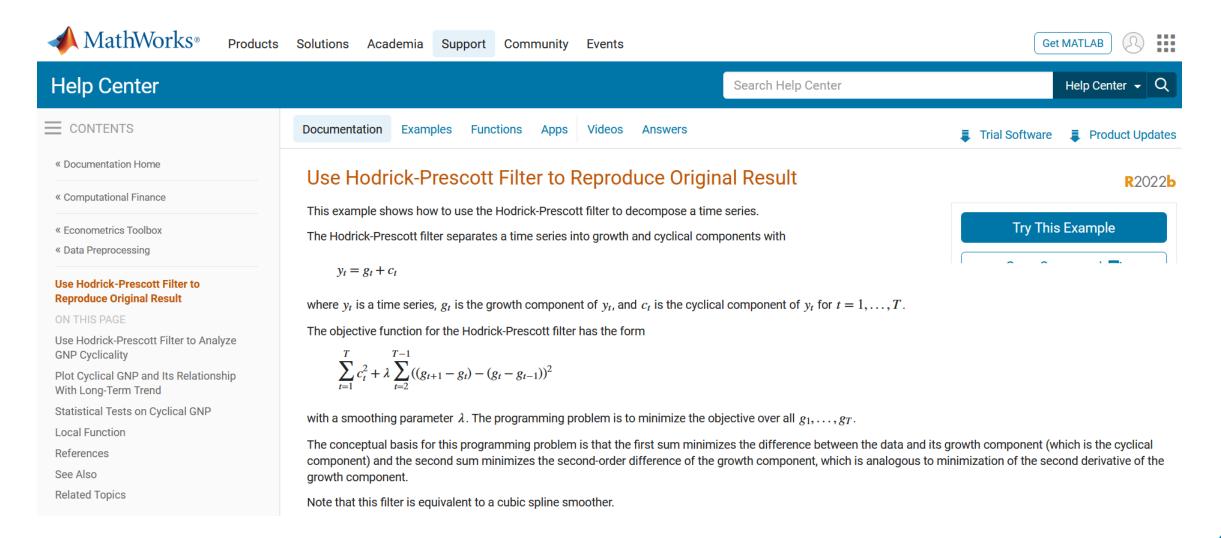